## Formation Excel Utilisation courante

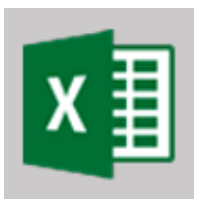

Ref : excel-util Durée : 2 jours

Objectif : maîtriser les fonctions essentielles du tableur Excel. Créer un tableau effectuant les calculs de base (addition, moyenne, ...), comprendre la structure d'une formule Excel, mettre en valeur les données importantes par une mise en forme efficace.

Cette formation s'applique tout autant aux versions Windows et Macintosh.

Chaque thème évoquée théoriquement est ensuite suivi d'un TP vous permettant d'appliquer personnellement les fonctions évoquées.

Bien débuter avec Excel

Présentation et utilisation du ruban. La barre d'accès rapide. Les termes à connaître (classeurs, feuilles, cellules, ...). Personnaliser son environnement.

Saisir et modifier des données dans un tableau

Saisir, copier, déplacer des données dans les cellules. Insérer, supprimer lignes et colonnes. Modifier les dimensions des lignes et des colonnes. Saisir rapidement une série (jours, mois, à partir de listes personnalisées).

Mise en forme d'un tableau

Mettre en forme le texte et les valeurs saisies (polices, couleurs, alignement, ...). Choisir le format de cellule approprié. Définir le fond et les bordures d'un tableau. Recopier une mise en forme. Les styles de tableau et de cellules. Mise en forme conditionnelle.

Utiliser des formules de calculs

Créer une formule simple. Comprendre la syntaxe et les arguments d'une formule Excel. Calculer avec des pourcentages. Recopier une formule. Les références relatives et absolues. Utiliser l'assistant de fonction.

Créer un graphique

Créer et mettre en forme un graphique.

Mise en page avant impression

Définir les marges d'impression. Insérer en-têtes et pieds de page. S'assurer que le tableau s'imprime sur une seule page. Définir une zone d'impression.

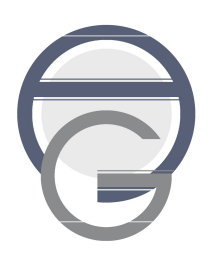